#### FCC Statement

This device complies with part 15 of FCC Rules. Operation is subject to the following two conditions: (1) this device may not cause harmful interference, and (2) this device must accept any interference received, including interference that may cause undesired operation. This equipment has been tested and found to comply with the limits for a Class B digital device, pursuant to part 15 of FCC Rules. These limits are designed to provide reasonable protection against harmful interference when the equipment is operated in a residential installation. This equipment generates, uses, and can radiate radio frequency energy and, if not installed and used in accordance with the instruction guide, may cause harmful interference to radio communications. However, there is no guarantee that interference will not occur in a particular installation. If this equipment does cause harmful interference to radio or television reception, which can be determined by turning the equipment off and on, the user is encouraged to try to correct the interference by one or more of the following measures:

- Reorient or relocate the receiving antenna.
- Increase the separation between the equipment and the receiver.
- • Connect the equipment into an outlet on a circuit different from that to which the receiver is connected.
- Consult a service representative for help.

Properly shielded and grounded cables and connectors must be used in order to comply with FCC emission limits. LifeWorks is not responsible for any radio or television interference caused by using other than recommended cables and connectors or by unauthorized changes or modifications to this equipment. Unauthorized changes or modifications could void the user's authority to operate the equipment.

Responsible party:

LifeWorks Technology Group LLC 1412 Broadway, New York, NY 10018

Warning Improper setup, use and care of this product can increase the risk of serious injury, death or device damage. Read and keep this guide and all other printed guides for future reference. For updated guides or replacements, go to www.life-works.com

**A** Do Not Attempt Repairs Do not attempt to take apart, open, repair, service or modify the device(s). Doing so may risk electric shock or other hazard. Evidence of any attempt to open or modify the device, including any peeling, puncture or removal of labels, will void the Limited Lifetime Warranty.

#### Printed in China

© 2008 LifeWorks Technology Group LLC. iHome™ is a trademark of SDI Technologies Inc. used under license. Windows Vista® is a registered trademark or trademark of Microsoft Corporation in the United States and/or other countries. Mac<sup>®</sup> is a trademark of Apple Inc., registered in the U.S. and other countries. All other brands and logos are trademarks of their respective companies.

#### **technical support**

for technical support please visit www.life-works.com

or call (877) LIFE-540 (877-543-3540)

**lifetime warranty**

for warranty information, please visit www.life-works.com/warranty

for model number(s) IH-A705CB IH-A706CW

document version number 0811-0

#### AC-Powered Devices

Failure to take the following precautions can result in serious injury or death from electric shock or fire, or in damage to the device.

- • Use only the power supply unit and AC power cord that came with your device or from an authorized repair center.
- Confirm that your electrical outlet provides the type of power indicated on the power supply unit in terms of voltage (V) and frequency (Hz). If you are not sure of the type of power supplied to your home, consult a qualified electrician.
- • Avoid non-standard power sources, such as generators or inverters, even if the voltage and frequency appear acceptable. Only use AC power provided by a standard wall outlet.
- • Do not overload your wall outlet, extension cord, power strip or other electrical receptacle. Confirm that they are rated to handle the total current drawn by the device and any other devices on the same circuit.
- Protect the power cords from being walked on.
- Protect cords from being pinched or sharply bent, particularly where they connect to the power outlet, the power supply unit and the device.
- • Do not jerk, knot, sharply bend or otherwise abuse the power cords.
- Do not expose the power cords to heat sources.
- • Keep children and pets away from the power cords. Do not allow them to bite or chew on the cords.
- When disconnecting the power cords, pull on the plug; do not pull on the cord.

If a power cord or power supply becomes damaged in any way, stop using it immediately. Unplug your device during lightning storms or when unused for long periods of time.

# *iHome*

IH-A705CB IH-A706CW

notebook cooling pad with 3 USB 2.0 ports

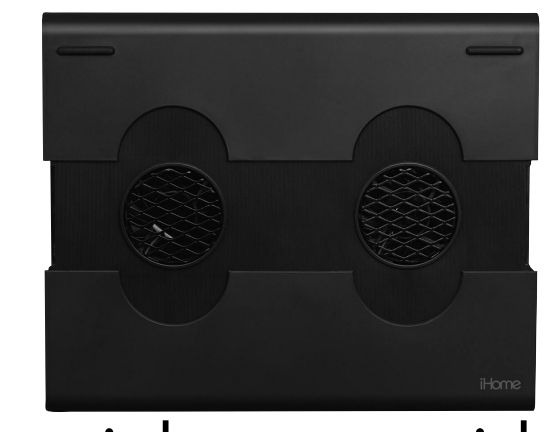

## Technology Group LIC (Note York, NY) 10018<br>Tested To Comply With FCC Standards lightning storms or when unused for long periods of time.<br>FOR HOME OR OFFICE USE

Congratulations on the purchase of your new notebook cooling pad with 3 USB 2.0 ports.

This product comes with a limited lifetime warranty.

Before using your product, please thoroughly read and follow the instructions inside this guide.

If you still need help, see the back page for other support options.

If you want to know more about our products, visit us online at www.life-works.com.

#### system requirements

- Windows® 2000, XP or Windows Vista® or Mac® OS X v10.4 or later
- • USB port

## **setup**

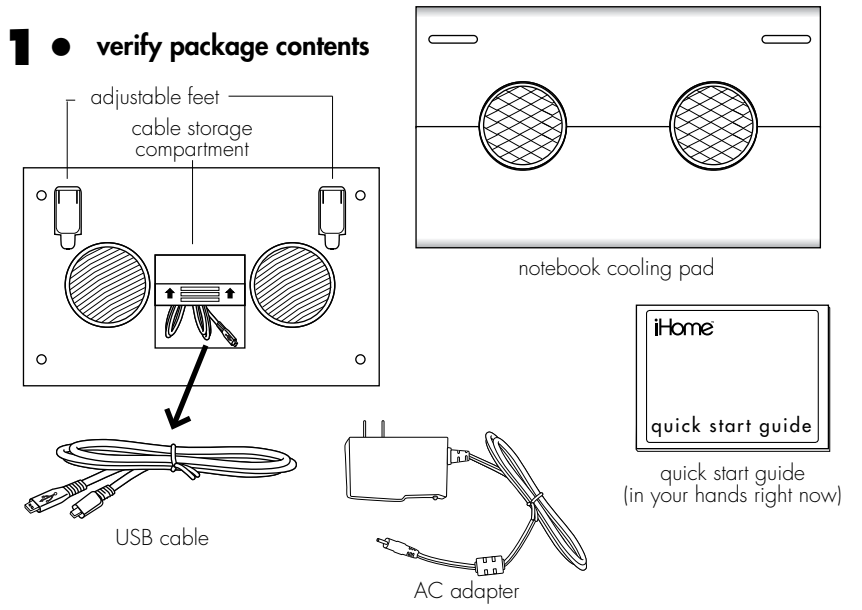

**2•**slide sides of cooling pad out to fit notebook and place pad under notebook

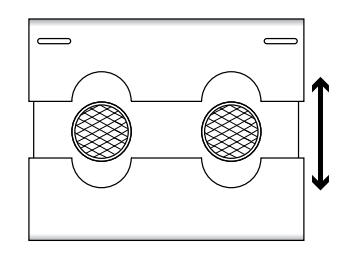

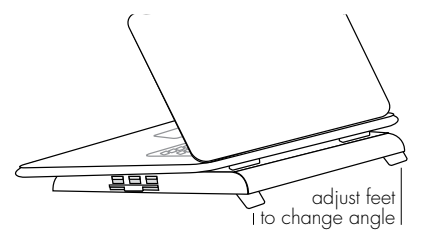

**3•**connect USB cable

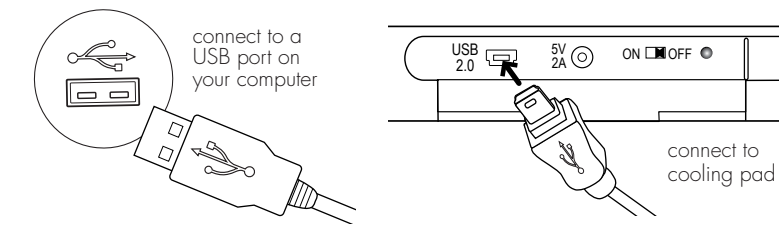

## **4•**turn on cooling pad

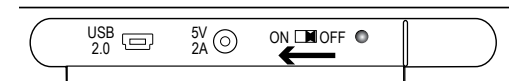

## **5•**(optional) connect AC adapter

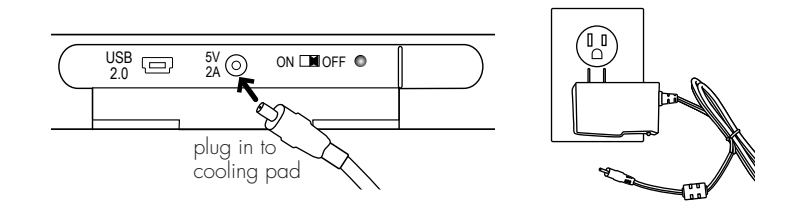

Your cooling pad with 3 USB ports is also a USB hub and can be used to connect any device that consumes less than 100 mA (milliamperes)—including digital cameras, card readers, keyboards, mice, MP3 players, thumb drives and many other handheld USB devices—without using an AC adapter. When connecting other types of USB devices that consume more than 100 mA-such as external drives, printers, scanners or fax machines—connect the included AC adapter.

### **6•**connect devices

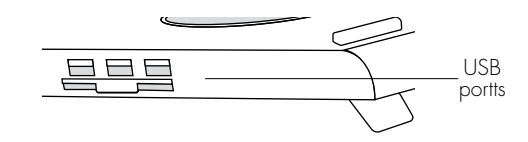

## **troubleshooting**

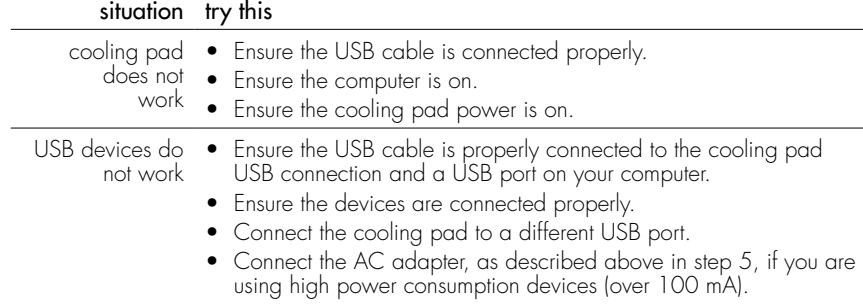

Download from Www.Somanuals.com. All Manuals Search And Download.

Free Manuals Download Website [http://myh66.com](http://myh66.com/) [http://usermanuals.us](http://usermanuals.us/) [http://www.somanuals.com](http://www.somanuals.com/) [http://www.4manuals.cc](http://www.4manuals.cc/) [http://www.manual-lib.com](http://www.manual-lib.com/) [http://www.404manual.com](http://www.404manual.com/) [http://www.luxmanual.com](http://www.luxmanual.com/) [http://aubethermostatmanual.com](http://aubethermostatmanual.com/) Golf course search by state [http://golfingnear.com](http://www.golfingnear.com/)

Email search by domain

[http://emailbydomain.com](http://emailbydomain.com/) Auto manuals search

[http://auto.somanuals.com](http://auto.somanuals.com/) TV manuals search

[http://tv.somanuals.com](http://tv.somanuals.com/)